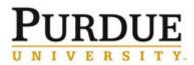

The following table contains descriptions of core membership levels and corresponding permissions and how to edit permissions for individual users.

| Members                                                                            |                                                                                                    |  |
|------------------------------------------------------------------------------------|----------------------------------------------------------------------------------------------------|--|
| Standard Permissions                                                               |                                                                                                    |  |
| Initiate requests.                                                                 |                                                                                                    |  |
| Manage requests.                                                                   |                                                                                                    |  |
| Manage resource calendars.                                                         |                                                                                                    |  |
| Custom Settings                                                                    |                                                                                                    |  |
| Allow core members to confirm usage on events.                                     | Useful for cores where administration would like technicians to confirm usage on equipment.                           |  |
| Do not allow core members to update custom forms.                                  | Useful for cores that would prefer only administration be able to edit customer submitted forms.                      |  |
| Block core members from completing service requests.                               | Useful for cores where facility management would like to review each service request before it is marked as complete. |  |
| Managers                                                                           |                                                                                                    |  |
| Edit content on the About Our Core, Request Services, and Schedule Equipment tabs. |                                                                                                    |  |
| Manage requests and calendars.                                                     |                                                                                                    |  |
| Edit custom forms.                                                                 |                                                                                                    |  |
| Manage facility users.                                                             |                                                                                                    |  |
| Report on facility usage.                                                          |                                                                                                    |  |
| Bill for facility usage.                                                           |                                                                                                    |  |
| Financial Manager                                                                  |                                                                                                    |  |
| Edit contact on the About Our Core, Request Services, and Schedule Equipment tabs. |                                                                                                    |  |
| Manage requests and calendars.                                                     |                                                                                                    |  |
| Edit custom forms.                                                                 |                                                                                                    |  |
| Manage facility users.                                                             |                                                                                                    |  |
| Report on facility usage.                                                          |                                                                                                    |  |
| Billing panel.                                                                     |                                                                                                    |  |
| Core Admin                                                                         |                                                                                                    |  |
| Full access to site.                                                               |                                                                                                    |  |
| All administrative settings.                                                       |                                                                                                    |  |
| All editing functions.                                                             |                                                                                                    |  |

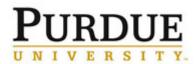

| Membership Management                                                                                          |                                                                                                    |
|----------------------------------------------------------------------------------------------------|----------------------------------------------------------------------------------------------------|
| From core site, click<br>Administration tab.                                                                   | About Our Core         Schedule Equipment         Request Services         View All Requests         Reservations         People         Reporting         Billing         Administration |
| Click Members.                                                                                                 | <ul> <li>▶ Pricing</li> <li>▶ Custom Forms</li> <li>▶ Members</li> <li>▶ Other Settings</li> <li>▶ API Clients</li> <li>Billing</li> <li>▶ Upload Charges</li> </ul>                      |
| To add a new member, enter<br>user name in search box and<br>click <b>Search</b> .                             | Add additional members:<br>weatherford Search                                                                                                    |
| Click <b>Invite</b> to add.                                                                                    | Tiffany LB Weatherford member V Invite                                                                                                    |
| To remove a member, click 💌<br>next to a member's name.                                                        | Andrew McManus amcmanus@purdue.edu 🗞 🖉 🔀                                                                                                    |
| To edit a user's membership<br>level, click<br>Click <b>LvI</b> drop-down menu and<br>select membership level. | Andrew McManus amcmanus@purdue.edu                                                                                                    |
| Click <b>save</b> .                                                                                            | save cancel                                                                                                    |